## Cisco 2621 Router [Configuration](http://begin.manual2015.com/goto.php?q=Cisco 2621 Router Configuration Guide) Guide >[>>>CLICK](http://begin.manual2015.com/goto.php?q=Cisco 2621 Router Configuration Guide) HERE<<<

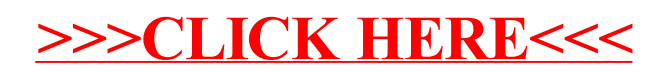